## $TD n<sup>0</sup> 1$

## Calcul propositionnel — syntaxe et sémantique

#### **SYNTAXE**

Exercice 1.1. Considérez les formules du calcul propositionnel suivantes :

 $\varphi_1 := r \vee (p \neg ((\wedge q) \Rightarrow \neg r));$  $\varphi_2 := p \wedge (r \wedge ((\neg q) \Rightarrow \neg p));$  $\varphi_3 := ((q \lor \neg p) \Rightarrow (\neg \neg q \lor \neg p)) \land ((\neg \neg q \lor \neg p) \Rightarrow (\neg p \lor q)).$ Pour chaque formule  $\varphi_i \in \{\varphi_1, \varphi_2, \varphi_3\}$ 

- 1. dessinez son arbre syntaxique;
- 2. énumérez ses sous-formules;
- 3. énumérez les symboles propositionnels ayant une occurrence dans  $\varphi_i$ .

#### SÉMANTIQUE

**Exercice 1.2.** 1. Quelles sont les valuations qui donnent même valeur à  $p \wedge q$  et  $p \Rightarrow q$ ?

- 2. Énumérez les modèles de la formule  $(p \land q) \Leftrightarrow (p \Rightarrow q)$ .
- 3. Est ce que cette formule est (in)satisfaisable, valide ?

**Exercice 1.3.** On considère les formules  $\varphi = p \land (\neg q \Rightarrow (q \Rightarrow p))$  et  $\psi = (p \lor q) \Leftrightarrow (\neg p \lor \neg q)$ .

- 1. Soit *v* une valuation. Déterminer, *si possible*,  $v(\varphi)$  et  $v(\psi)$  dans chacun des quatre cas suivants :
	- (a) on sait que  $v(p) = 0$  et  $v(q) = 1$ ;
	- (b) on sait que  $v(p) = 0$ ;
	- (c) on sait que  $v(q) = 1$ ;
	- (d) on ne sait rien sur  $v(p)$  et  $v(q)$ .
- 2. Ces deux formules sont-elles satisfaisables ? Des tautologies ?
- 3. L'ensemble  $\{\varphi, \psi\}$  est-il consistant ? C'est-à-dire, existe t'il une valuation telle que  $v(\varphi) = v(\psi) = 1$  ?

Exercice 1.4. Une formule  $\varphi$  est dite *contingente* lorsqu'elle est satisfaisable et non une tautologie. Dire si les formules suivantes sont insatisfiables, contingentes, ou encore des tautologies :

- 1.  $(p \Rightarrow q) \Rightarrow p$
- 2.  $p \Rightarrow (q \Rightarrow p)$
- 3.  $(p \land q) \Leftrightarrow (p \Rightarrow \neg q)$
- 4.  $(p \lor q) \land (\neg p \lor q) \land (\neg q \lor p) \land (\neg p \land \neg q \land r) \land (\neg r \lor s)$

**Exercice 1.5.** Soit  $\varphi$  une formule du calcul propositionnel.

- 1. Que peut-on dire de mod $(\varphi)$  lorsque  $\varphi$  est contingente ?
- 2. Soient  $\varphi$  et  $\psi$  deux formules propositionnelles. Que pensez-vous des affirmations suivantes :
	- (a) si  $\varphi$  est contingente, alors  $\neg \varphi$  l'est également;
	- (b) si  $\varphi$  et  $\psi$  sont contingentes, alors  $\varphi \lor \psi$  et  $\varphi \land \psi$  sont contingentes;
	- (c) si  $\varphi \lor \psi$  est insatisfiable alors  $\varphi$  et  $\psi$  sont insatisfiables;
	- (d) si  $\varphi \lor \psi$  est une tautologie alors  $\varphi$  et  $\psi$  sont des tautologies.
	- (e) si  $\varphi \vee \psi$  est une tautologie alors  $\varphi$  est une tautologie, ou  $\psi$  est une tautologie.

**Exercice 1.6.** Montrez qu'une formule  $\varphi$  est une tautologie si et seulement si  $\neg \varphi$  n'est pas satisfaisable. On suppose donné un algorithme qui vérifier si une formule est une tautologie; construire un autre algorithme pour vérifier si une formule est satisfaisable.

**Exercice 1.7.** Proposez une formule  $\varphi$  ayant la table de vérité suivante :

| p | q | r | $\varphi$ |
|---|---|---|-----------|
| 0 | 0 | 0 | 1         |
| 0 | 0 | 1 | 1         |
| 0 | 1 | 0 | 0         |
| 0 | 1 | 1 | 1         |
| 1 | 0 | 0 | 0         |
| 1 | 0 | 1 | 0         |
| 1 | 1 | 0 | 0         |
| 1 | 1 | 1 | 1         |

**Exercice 1.8.** Dans cet exercice, on identifie l'ensemble  $\{0,1\}$  au corps  $\mathbb{Z}/2\mathbb{Z}$ .

- 1. Exprimer les opérations + et  $\times$  à l'aide des connecteurs  $\wedge$ ,  $\vee$ ,  $\neg$ ;
- 2. Exprimer les connecteurs  $\land$ ,  $\lor$ ,  $\neg$  à l'aide des opérations + et  $\times$ ;
- 3. Montrer qu'à toute formule propositionnelle  $\varphi$  dont les variables sont  $q_1, \ldots, q_n$ , on peut associer un polynôme à *n* indéterminées *P* tel que  $\varphi = P(a_1, ..., a_n)$ , et tel que, pour toute valuation *v*, on a  $v(\varphi) = P(v(q_1), ..., v(q_n))$ .
- 4. En déduire une méthode pour déterminer si deux formules sont logiquement équivalentes, ou si une formule est une tautologie.

Exercice 1.9. Prouvez les équivalences logiques suivantes :

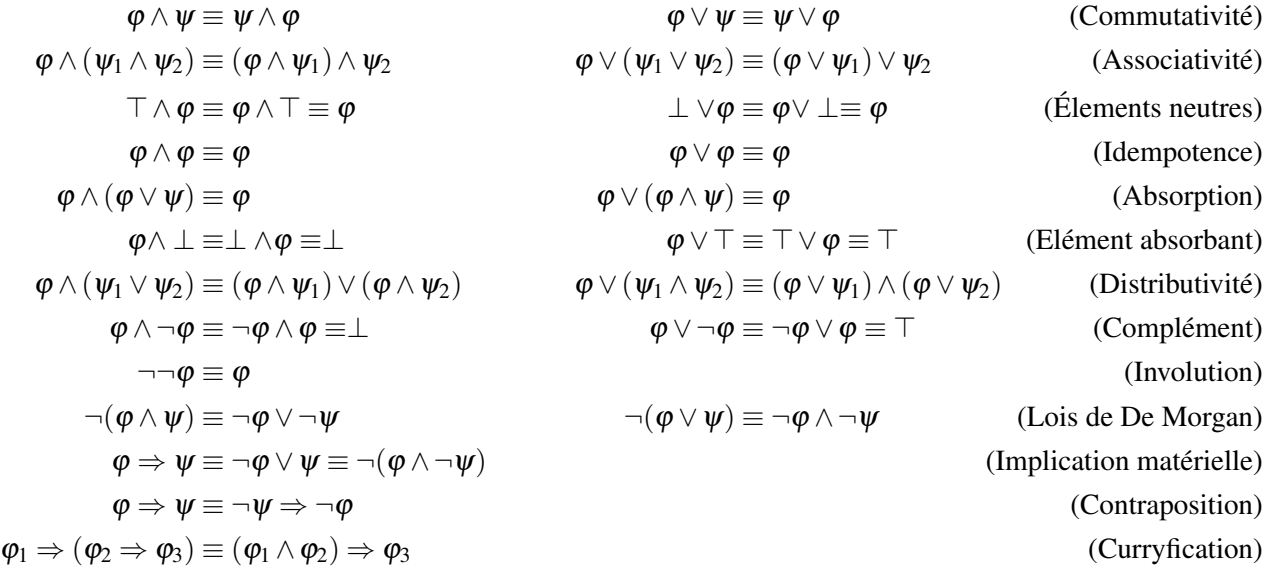

# Calcul Propositionnel - Conséquences logiques

**Rappels, notations.** Dans toute cette planche,  $\Sigma$  et  $\Gamma$  désignent deux ensembles *quelconques* (finis ou non, éventuellement vides) de formules. De même,  $\varphi$  et  $\psi$  dénotent deux formules propositionnelles quelconques.

Dans cette planche, on notera aussi :

$$
\text{Taut} = \{ \varphi \in \mathscr{F}_{cp} \mid \text{ mod}(\varphi) = \text{Val} \}, \qquad \text{NonSat} = \{ \varphi \in \mathscr{F}_{cp} \mid \text{mod}(\varphi) = \varnothing \}, \\ \text{Cons}(\Sigma) = \{ \varphi \in \mathscr{F}_{cp} \mid \Sigma \models \varphi \}.
$$

Taut est l'ensemble des tautologies, NonSat est l'ensemble des formules non-satisfaisables, et Cons $(\Sigma)$  est l'ensemble des conséquences logiques de S.

Pour rappel, si *A* et *B* sont deux ensembles, alors

- pour prouver que  $A \subseteq B$ , on montre que "pour tout élément *a*, si  $a \in A$  alors  $a \in B$ "
- pour prouver que  $A = B$  on montre que  $A \subseteq B$  et que  $B \subseteq A$
- $-a \in A \cap B$  ssi  $a \in A$  et  $a \in B$
- $-a \in A \cup B$  ssi  $a \in A$  ou  $a \in B$

Exercice 2.1. On considère l'ensemble de formules propositionnelles

$$
\Gamma = \{ p \lor q \lor r, \ p \Rightarrow q, \ q \Rightarrow r \}
$$

- 1. Trouver un modèle de  $\Gamma$ . Combien y a-t-il de modèles ?
- 2. Les formules  $q \Rightarrow p, p, r$  sont elles des conséquences logiques de  $\Gamma$ ?

Exercice 2.2. On se donne  $\Gamma$  un ensemble fini satisfaisable de formules, une formule  $\varphi$  conséquence de  $\Gamma$ , une formule  $\psi$  qui n'est pas une conséquence de  $\Gamma$ .

- 1. On ajoute une tautologie  $\tau$  à  $\Gamma$ . Est-ce que  $\varphi$  et  $\psi$  sont des conséquences logiques de  $\Gamma \cup \{\tau\}$ ? Donnez une preuve formelle.
- 2. Même question si  $\tau$  est une formule insatisfaisable.

Exercice 2.3 (Modélisation). On dispose de trois cases alignées, notées 1*,*2*,*3 de gauche à droite, et de pions de formes différentes : triangle, rond ou carré. Les pions peuvent-être placés dans les cases. Pour chaque  $i \in \{1,2,3\}$  on note  $c_i$  l'assertion : « la case *i* contient un pion carré », et on fait de même pour les autres formes.

- 1. Modélisez, avec des formules du calcul propositionnel, les deux assertions suivantes : « il y a un pion rond immédiatement à droite d'un pion carré » et « chaque case contient un (et un seul) pion ».
- 2. Donnez les modèles de l'ensemble composé par ces deux formules. Que peut-on en déduire quant au pion situé dans la case 2 ?

## Exercice 2.4. Démontrer :

- 1.  $\Sigma \models \varphi$  ssi  $\Sigma \cup {\neg \varphi} \models \bot$ .
- 2.  $\Sigma \cup {\varphi} \models \psi$  ssi  $\Sigma \models \varphi \Rightarrow \psi$ .
- 3.  $\varphi \equiv \psi$  ssi Cons( $\varphi$ ) = Cons( $\psi$ ).

# Exercice 2.5. Démontrer :

- 1.  $\Sigma \subset \Gamma$  implique mod $(\Gamma) \subset \text{mod}(\Sigma)$  (vu en cours);
- 2.  $\Sigma \subset \Gamma$  implique Cons( $\Sigma$ )  $\subset$  Cons( $\Gamma$ );
- 3.  $\Sigma \subset \text{Cons}(\Sigma)$ ;
- 4. mod $(Cons(\Sigma)) = mod(\Sigma)$  (partiellement vu en cours);
- 5. mod $(\Sigma)$  = mod $(\Gamma)$  ssi Cons $(\Sigma)$  = Cons $(\Gamma)$ ;
- 6.  $Cons(Cons(\Sigma)) = Cons(\Sigma)$ ;
- 7. mod $(\Sigma)$   $\subset$  mod $(\Gamma)$  ssi Cons $(\Gamma)$   $\subset$  Cons $(\Sigma)$ .

**Exercice 2.6.** Démontrer, pour toute formule  $\varphi$  :

- 1. Taut  $\subseteq$  Cons $(\varphi)$ .
- 2.  $\varphi \in$  Taut entraîne Cons $(\varphi)$  = Taut.
- 3.  $\varphi \in$  NonSat entraîne Cons $(\varphi) = \mathscr{F}_{cp}$ .
- 4.  $\varphi \in$  Taut entraîne Cons( $\Gamma \cup {\varphi}$ ) = Cons( $\Gamma$ ).
- 5.  $\varphi \in$  NonSat entraîne Cons( $\Gamma \cup {\varphi}$ ) = Cons( $\varphi$ ).

**Exercice 2.7.** Un ensemble de formules  $\Gamma$  est dit *complet* ssi

- $\Gamma$  est consistant et, pour tout  $\varphi \in \mathscr{F}_{cp}$ ,  $\Gamma \models \varphi$  ou  $\Gamma \models \neg \varphi$
- 1. Montrez que  $\Gamma$  est complet ssi il a un et un seul modèle.
- 2. Donnez l'exemple d'un ensemble complet et d'un ensemble non complet.
- 3. Si *v* est une une valuation, on appelle *théorie* de *v*, et on note TH(*v*), l'ensemble des formules satisfaites par *v*. Autrement dit,  $TH(v) = \{ \varphi \in \mathcal{F}_{\text{CD}} | v(\varphi) = 1 \}$ . Montrez que, pour tout  $v \in \text{Val}, TH(v)$ est complet.
- 4. Montrez que  $Cons(TH(v)) \subseteq TH(v)$ .
- 5. Donnez l'exemple d'un ensemble complet qui n'est pas de la forme TH(*v*).

**Exercice 2.8.** Soit  $\Gamma$  un ensemble complet tel que Cons $(\Gamma) \subset \Gamma$ . Prouvez que :

- 1.  $\varphi \in \Gamma$  ssi  $\neg \varphi \notin \Gamma$ ,
- 2.  $\varphi \wedge \psi \in \Gamma$  ssi  $\gamma \in \Gamma$  et  $\psi \in \Gamma$ ,
- 3.  $\varphi \vee \psi \in \Gamma$  ssi  $\gamma \in \Gamma$  ou  $\psi \in \Gamma$ .

# Calcul Propositionnel - Équivalences, algorithmes, modélisation

Soient  $\varphi, \theta \in \mathscr{F}_{cp}$  et  $q \in \text{PROP}$ ; la substitution, dans la formule  $\varphi$ , de la variable *q* par la formule  $\theta$ , notée  $\varphi_{[q \leftarrow \theta]}$ , se définit par induction sur la structure d'une formule selon les cas suivants :

$$
p_{[q \leftarrow \theta]} := \begin{cases} \theta, & \text{si } p = q, \\ p, & \text{si non,} \end{cases}
$$

$$
(\psi \circ \psi')_{[q \leftarrow \theta]} := \psi_{[q \leftarrow \theta]} \circ \psi'_{[q \leftarrow \theta]}, \text{ ou } \circ \in \{\land, \lor, \Rightarrow\}, \qquad (\neg \psi)_{[q \leftarrow \theta]} := \neg(\psi_{[q \leftarrow \theta]}).
$$

**Exercice 3.1.** *(Substitution)*. Ecrivez explicitement  $\varphi_{[p \leftarrow \theta]}, \varphi_{[q \leftarrow \theta]},$  et  $\varphi_{[r \leftarrow \theta]},$  où

1. 
$$
\varphi := [(q \lor \neg p) \Rightarrow r] \land [r \Rightarrow (\neg p \lor q)]
$$
 et  $\theta := \neg \neg q \lor \neg p$ ,  
\n2.  $\varphi := [(q \lor \neg p) \Rightarrow (\neg \neg q \lor \neg p)] \land [(\neg \neg q \lor \neg p) \Rightarrow r]$  et  $\theta := \neg p \lor q$ .

**Exercice 3.2.** *(Substitution)*. Considérez cet enoncé : *si*  $\theta \equiv \theta'$ *, alors*  $\varphi_{[q \leftarrow \theta]} \equiv \varphi_{[q \leftarrow \theta']}$ . Prouvez que l'enoncé est vrai, pour tout  $\varphi, \theta, \theta' \in \mathscr{F}_{cp}$  et  $q \in \text{PROP}$ . (Conseil : par induction sur la structure de  $\varphi, \ldots$ )

## Exercice 3.3. *(Raisonnement algébrique)*.

- 1. Argumentez que la relation  $\equiv$  entre formules propositionnelles est réflexive symétrique et transitive (c'est-à-dire, c'est une relation d'équivalence).
- 2. En utilisant une suite d'équivalences, montrez que la formule

$$
\varphi := \left[\left(q \vee \neg p\right) \Rightarrow \left(\neg \neg q \vee \neg p\right)\right] \wedge \neg \left[\left(\neg \neg p \vee \neg q\right) \wedge \left(q \wedge \neg p\right)\right]
$$

est équivalente à  $\top$ . Justifiez votre calcul, en faisant appel, à chaque équivalence, à une des équivalences classiques entre formules propositionnelles vues en cours.

### Exercice 3.4. *(Forme normale conjonctive)*.

1. Calculer une forme clausale (conjonctive) de chacune des formules suivantes

(a) 
$$
\psi_1 = (p \land \neg((q \lor r) \Rightarrow p)) \lor s;
$$

(b) 
$$
\psi_2 = (p_1 \wedge q_1) \vee (p_2 \wedge q_2);
$$

- (c)  $\Psi_3 = \neg((p \Leftrightarrow q) \Rightarrow (r \Rightarrow s)).$
- 2. Que pensez de l'énoncé : « la forme clausale d'une formule est unique à associativité-commutativité de  $\land$ ,  $\lor$  près »? Démontrez-le si vous pensez c'est vrai, ou sinon trouvez un contre-exemple.

Exercice 3.5. *(Algorithme de Quine)*. Transformez la formule suivante :

$$
\varphi = (p \Rightarrow ((q \lor r) \land s)) \land \neg (q \Leftrightarrow (r \land (p \lor s)))
$$

en forme normale conjonctive et appliquez ensuite l'algorithme de Quine pour trouver les modèles de  $\varphi$ .

**Exercice 3.6.** *(Des FNCs très larges)*. Pour chaque  $n > 0$ , on définit les formules

$$
\varphi_n = (p_{1,0} \wedge p_{1,1}) \vee \ldots \vee (p_{n,0} \wedge p_{n,1}), \qquad \psi_n = \bigwedge_{f: \{1,\ldots,n\} \to \{0,1\}} p_{1,f(1)} \vee \ldots \vee p_{n,f(n)}.
$$

Montrez (en utilisant les équivalences et l'induction sur les entiers positifs) que  $\psi_n$  est une FNC de  $\varphi_n$ . Quel est la taille de  $\psi_n$  par rapport à celle de  $\varphi_n$  ?

**Exercice 3.7.** Une clause C est complète par rapport à un ensemble de symboles propositionnels  $\{p_1, \ldots, p_n\}$ si, pour tout  $i = 1, \ldots, n$ , soit  $p_i$  apparait dans la clause, soit  $\neg p_i$  apparait dans *C* (mais pas tous les deux).

- 1. Proposez deux formules équivalentes sous FNC, avec ces propriétés : (a) ces formules ont un nombre diffèrent de clauses; (b) les clauses de ces formules sont distinguées. Argumentez donc que la forme normale conjonctive n'est pas une unique, même à associativité, commutativité et idempotence près.
- 2. Montrez que toute formule dont les symboles propositionnels sont parmi  $\{p_1, \ldots, p_n\}$  est équivalente à une formule en FNC, dont toutes les clauses sont complètes (par rapport à *{ p*1*,..., pn }*). Montrez que cette forme normale est unique à associativité, commutativité et idempotence près.

**Exercice 3.8.** *(Simplifications des clauses)*. Une clause  $C_0$  *subsume* une clause  $C_1$  quand tout littéral de  $C_0$  est aussi un littéral de  $C_1$ . On écrit alors  $C_0 \ll C_1$ .

- $-$  Montrez  $C_0 \ll C_1$  implique  $C_0 \models C_1$ .
- Argumentez que  $\ll$  est un preordre (relation réflexive et transitive).
- Argumentez que, lorsque on veut calculer un modèle de  $\mathscr{C}$ , on peut retirer de  $\mathscr{C}$  toute clause  $C_1$  s'il existe une clause  $C_0 \in \mathcal{C}$  de taille plus petite telle que  $C_0 \ll C_1$

**Exercice 3.9.** *(Évaluation de la performance de l'algorithme de Quine)*. Pour tout  $n \ge m \ge 1$ , soit

$$
\mathscr{C}_{n,1}:=\{p_n\}
$$

et, pour  $1 \leq k < n$ ,

$$
\mathscr{C}_{n,k+1}:=\mathscr{C}_{n+k}\cup\{p_{n-k+1}\Rightarrow p_{n-k}\}=\{p_n,p_n\Rightarrow p_{n-1},\ldots,p_{n-k+1}\Rightarrow p_{n-k}\}.
$$

Remarque :  $C_{n,k}$  contient les dernières *k* variables propositionnelles  $p_n, p_{n-1}, \ldots p_{n+1-k}$ .

Nous souhaitons estimer la performance de l'algorithme de Quine avec *Cn,<sup>n</sup>* en entrée. Nous allons donc compter le nombre des noeuds de l'arbre de Herbrand visités par l'algorithme de Quine avec entrée  $\mathscr{C}_{n,k}$ .

- 1. Donnez une formule pour la fonction  $f(k)$  qui, pour  $k \ge 1$ , compte les noeuds de l'arbre de Herbrand visités par l'algorithme avec entrée  $\mathcal{C}_{n,k} \cup \{\neg p_{n+1-k}\}.$
- 2. Donnez une formule pour la fonction  $g(k)$  qui, pour  $k \ge 1$ , compte les noeuds de l'arbre de Herbrand visités par l'algorithme avec entrée  $\mathcal{C}_{n,k}$ .

FRANÇAIS ET LOGIQUE FORMELLE, MODÉLISATION

Exercice 3.10. Traduire les assertions ci-dessous en associant les variables propositionnelles *p*, *q*, *r* aux énoncés suivants : *p* : *il pleut*; *q* : *Pierre prend son parapluie* ; *r* : *Pierre est mouillé*.

- 1. Pierre prend son parapluie quand il pleut.
- 2. Si Pierre prend son parapluie, Pierre n'est pas mouillé.
- 3. S'il ne pleut pas, Pierre ne prend pas son parapluie et Pierre n'est pas mouillé.

Montrer que « Pierre n'est pas mouillé » est une consequence logique des trois énoncés précédents.

Exercice 3.11. On cherche à deviner la position d'un certain nombre de bateaux sur une grille de bataille navale à 2 lignes (*a* et *b*) et 3 colonnes (1, 2 et 3). On dispose des informations suivantes :

- 1. Il y a au moins un bateau sur la ligne *b*.
- 2. Il y a au moins un bateau sur la ligne *a*.
- 3. Il n'y a pas deux bateaux sur une même colonne.
- 4. Il n'y a pas de bateau en (*b,*1).
- 5. S'il y a un bateau sur la ligne *a*, alors il n'y en a pas en (*b,*3).

En notant *x<sub>i</sub>* l'information « il y a un bateau en position  $(x, i)$  » (pour  $x \in \{a, b\}$  et  $i \in \{1, 2, 3\}$ ), modélisez par une formule du calcul propositionnel les cinq affirmations ci-dessus, simplifiez au maximum l'ensemble des formules obtenues puis dessinez les modèles de cet ensemble.

## Calcul Propositionnel : DPLL, Coupure, Modélisation

L'ALGORITHME DE DAVIS-PUTNAM-LOGEMANN-LOVELAND

Exercice 4.1. *(Algorithme DPLL)*. Transformez la formule suivante :

$$
\varphi = \neg[(p \Rightarrow s) \Rightarrow ((q \Rightarrow r) \Rightarrow ((p \lor q) \Rightarrow (s \land q \land r \land \neg p)))]
$$

en FNC et appliquez ensuite l'algorithme de DPLL pour trouver un modèle. Justifiez chaque choix d'un littéral par une des heuristiques parmi littéral pur, DLIS, ou MOM's. Répétez ensuite l'exercice avec la formule

$$
\varphi = (p \Rightarrow ((q \vee r) \wedge s)) \wedge \neg (q \Leftrightarrow (r \wedge (p \vee s))).
$$

Remarque : si vous ne le trouvez vite, l'ensemble de clauses qui correspond à cette formule est :

$$
\mathscr{C} = \{ \neg p \lor q \lor r, \neg p \lor s, q \lor r, q \lor p \lor s, \neg q \lor \neg r \lor \neg p, \neg q \lor \neg r \lor \neg s \}.
$$

#### MÉTHODE DE LA COUPURE

Exercice 4.2. Utiliser la méthode de la coupure pour prouver ou infirmer les affirmations suivantes.

1.  $\models p \Rightarrow p$ 2.  $\models ((p \Rightarrow q) \land (q \Rightarrow r)) \Rightarrow (p \Rightarrow r)$  $3. \models ((s \Rightarrow r) \land p \land \neg r) \Rightarrow \neg r \land \neg s \land p$  $4. \models [(p \land q) \lor (r \land q)] \Rightarrow (p \lor r)$ 5.  ${q \Rightarrow (\neg q \lor r), q \Rightarrow (p \land \neg r)} = q \Rightarrow r$ 6.  ${q \Rightarrow (\neg q \lor r), q \Rightarrow (p \land \neg r)} = q \land r$  $7. \models (p \land (q \lor r)) \Leftrightarrow ((\neg p \Rightarrow r) \land (p \land q)).$  $8. \models (p \lor (q \land r)) \Leftrightarrow ((p \Rightarrow r) \lor (p \land q)).$ 9.  $\{p \Rightarrow q, q \Rightarrow r, p \lor \neg r\} \models p \land q \land r$ . 10.  $\{p \Rightarrow q, q \Rightarrow r, p \lor \neg r\} \models (p \land q \land r) \lor (\neg p \land \neg q \land \neg r).$ 

Exercice 4.3. Rappelons qu'un ensemble de clauses  $\mathscr S$  est *saturé* si  $\mathscr S \vdash_R C$  implique  $C \in \mathscr S$ . On dit qu'un tel ensemble est *cohérent* si  $\perp \notin \mathcal{S}$ .

- 1. Donnez un exemple d'un ensemble saturé et cohérent.
- 2. Donnez un exemple d'un ensemble fini de clauses  $\mathscr C$  tel que tout ensemble saturé  $\mathscr S$  avec  $\mathscr C \subseteq \mathscr S$ est infini.
- 3. Argumentez que si  $\mathscr S$  est saturé, alors il en est de même pour  $\mathscr S[p \leftarrow \perp]$ .
- 4. Argumentez que si  $\mathscr S$  est saturé et cohérent, et  $\mathscr S[p \leftarrow \perp]$  n'est pas cohérent, alors  $p \in \mathscr S$ .
- 5. Argumentez que si  $\mathscr S$  est saturé et cohérent, alors au moins un parmi  $\mathscr S[p \leftarrow \perp]$  et  $\mathscr S[p \leftarrow \top]$  est saturé et cohérent.

Exercice 4.4. Une clause est *factorisée* si elle ne contient pas deux occurrences du même littéral.

- 1. Donnez un exemple de clause factorisée, et un exemple de clause qui n'est pas factorisée.
- 2. Proposez une borne supérieure au nombre de clauses factorisées, quand PROP =  $\{p_1, \ldots, p_n\}$ .
- 3. Soit *f*(*C*) la clause factorisée obtenue de *C* en éliminant toute double occurrence d'un littéral. Argumentez que  $C \vdash_R f(C)$  et que  $f(C) \ll C$  (c'est-à-dire,  $f(C)$  subsume *C*).
- 4. Soit *C* un ensemble de clauses et posons  $\mathscr{C}' := \{ f(C) \mid C \in \mathscr{C} \}$ . Montrez que mod $(\mathscr{C}) = \text{mod}(\mathscr{C}')$ .
- 5. Soient  $C_0$ ,  $C_1$ ,  $C_2$  trois clauses; soient aussi  $C'_1$  et  $C'_2$  deux clauses factorisées telles que  $C'_1 \ll C_1$  et  $C_2' \ll C_2$ . Argumentez que si on peut déduire  $C_0$  de  $C_1$  et  $C_2$  par la règle de résolution, alors ou bien  $C'_i \ll C_i$  pour un quelque  $i = 1, 2$ , ou bien il existe une clause factorisée  $C'_0$  telle que  $\{C'_1, C'_2\} \vdash_R C'_0$ et  $C' \ll C_0$ .
- 6. Proposez une méthode permettant d'arrêter les inférences—par coupure et/ou factorisation—à partir d'un ensemble *C* satisfiasable.

## MODÉLISATION

Exercice 4.5. Le lieutenant Colombo enquête sur le crime commis la nuit du 11 octobre. Il dispose des informations suivantes :

- 1. Jacques ou Martin est coupable.
- 2. Si Martin est coupable, alors le crime a eu lieu avant minuit.
- 3. Si le crime a eu lieu après minuit, alors Jacques est coupable.
- 4. Le crime a eu lieu avant minuit.

Que peut-il en déduire sur l'identité du (ou des) coupable(s) ? Même question s'il dispose de l'information supplémentaire :

5. Si Jacques est coupable, alors le crime a eu lieu après minuit.

(Modélisez ces informations en logique propositionnelle et utilisez la méthode de la coupure pour les déductions).

Exercice 4.6. *(Coloration de graphe)*.

1. Peut-on colorier la carte ci-dessous avec trois couleurs (Rouge, Vert, Bleu par exemple), de sorte que deux régions adjacentes soient de couleurs distinctes ? Modéliser ce problème en calcul propositionnel.

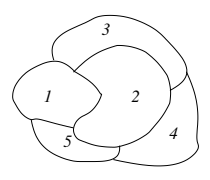

2. En 1977, Appel et Haken prouvent le *Théorème des 4 couleurs* :

*Il suffit de 4 couleurs pour colorier les noeuds de tout graphe planaire fini de telle sorte que deux noeud adjacents n'aient pas la même couleur.*

En utilisant le théorème de compacité, montrez le *Théorème des 4 couleurs pour les graphes infinis* :

*Il suffit de 4 couleurs pour colorier les noeuds de tout graphe planaire infini de telle sorte que deux noeud adjacents n'aient pas la même couleur.*

# Coupure, modélisation, syntaxe du premier-ordre

PREMIER ORDRE, SYNTAXE

Exercice 5.1. Considérez le langage  $\mathscr{S} = (\mathscr{S}_{f}, \mathscr{S}_{r})$  où

$$
\mathscr{S}_{\mathbf{f}} = \{ (c,0), (f,1), (g,2) \}, \qquad \mathscr{S}_{\mathbf{r}} = \{ (P,1), (Q,2), (R,3) \}
$$

et les expressions suivantes :

- 1.  $g(f(c), g(x, f(f(y))))$ ,
- 2.  $g(f(c), f(c, f(c))),$
- 3.  $Q(f(x), P(y))$ ,
- 4.  $R(f(c), f(f(c)), y)$ ,
- 5.  $P(f(x)) \wedge \exists y(Q(y,x) \Rightarrow R(y,x,f(x))),$
- 6.  $P(f(x)) \vee R(g(x, y), f(z), y),$
- 7.  $\forall x \exists y \ g(x, f(y)),$
- 8.  $\exists y \forall x \ Q(g(x), f(y, g(c))),$
- 9.  $\forall x \exists y \forall z \ Q(x, f(y), g(c, z)) \lor P(x)$ .

Classez chaque expression dans une ou plusieurs des catégories suivantes : (a) terme appartenant à  $T_{\mathscr{S}_f}[X]$ , (b) formule atomique parmi les formules de  $\mathscr{F}_{po}(\mathscr{S})$ , (c) formule appartenant à  $\mathscr{F}_{po}(\mathscr{S})$ , (d) aucun des précédents. Dans le dernier cas, expliquez pourquoi l'expression ne peut pas se classer.

Exercice 5.2. Pour chacune des signatures  $\mathscr{S}_f$  suivantes, donnez plusieurs éléments de l'ensemble  $T_{\mathscr{S}_f}[X]$ des termes définis sur *S*f.

- 1.  $\mathcal{S}_f = \{(s,1)\};$
- 2.  $\mathscr{S}_f = \{(f, 2)\};$
- 3.  $\mathcal{S}_f = \{(f, 2), (s, 1), (c, 0)\}.$

**Exercice 5.3.** On considère le langage  $\mathcal{S} = (\mathcal{S}_f, \mathcal{S}_r)$  où  $\mathcal{S}_f = \{(c,0), (f,1), (g,2)\}$  et  $\mathcal{S}_r = \{(r,2), (p,1), (q,3)\}$ 

- 1. Donnez trois termes de ce langage et utilisez les pour construire trois formules atomiques.
- 2. Donnez quelques formules du premier ordre de ce langage.

**Exercice 5.4.** On considère l'ensemble de variables  $X = \{x, y, z\}$  et les formules suivantes :

$$
\varphi_1 = (\forall x \exists z f(x, z)) \Rightarrow (\exists x \forall y r(x, y, z)) \n\varphi_2 = (\forall x p(x) \land \forall x f(x)) \Rightarrow \forall x (p(x) \land f(x)) \n\varphi_3 = \forall x ((\exists x g(f(x), a) \lor h(x, x)) \land (\forall y \exists x q(x, y) \lor \exists z p(z, y)))
$$

Pour chacune des formules  $\varphi_1, \varphi_2, \varphi_3$ :

- 1. inférez le langage (i.e. le couple des signatures  $\mathscr{S}_f$  et  $\mathscr{S}_r$ ) sur laquelle la formule est écrite;
- 2. listez les termes et les formules atomiques apparaissant dans la formule.

Exercice 5.5. Pour chacune des formules suivantes, déterminer les occurrences liées et libres de chaque variable, puis renommer les variables pour obtenir une formule équivalente dont aucune occurrence de variable n'est libre et liée à la fois.

$$
\varphi_1 \equiv \forall x \exists z r(x, z) \Rightarrow \exists x \forall y s(x, y, z)
$$
  
\n
$$
\varphi_2 \equiv \forall x p(x) \land \forall x q(x) \Rightarrow \forall x (p(x) \land q(x))
$$
  
\n
$$
\varphi_3 \equiv \forall x ((\exists x p(f(x), a) \lor q(x, x)) \land (\forall y \exists x q(x, y) \lor \exists z p(z, y)))
$$

#### STRUCTURES POUR UN LANGAGE

**Exercice 5.6.** On considère le langage  $\mathscr{S} = (\mathscr{S}_{f}, \mathscr{S}_{r})$  où  $\mathscr{S}_{f} = \{(c,0), (f,1)\}$  et  $\mathscr{S}_{r} = \{(r,2), (p,1)\}$ 

- 1. Donnez deux  $\mathscr{S}$ -structures distinctes  $\mathscr{M}_0$  et  $\mathscr{M}_1$  telles que  $D^{\mathscr{M}_0} = D^{\mathscr{M}_1} = \{0, 1, 2, 3\}.$
- 2. Dessinez ces strutures commes des graphes etiquetes :
	- (a) pour tout  $c \in \mathcal{S}_f$  tel que  $\rho(c) = 0$ , étiquetez *v* par le symbole *c* si  $c^M = v$ ,
	- (b) pour tout  $P \in \mathcal{S}_r$  tel que  $\rho(P) = 1$  étiquetez *v* par *P* chaque fois que  $v \in P^{\mathcal{M}}$ ,
	- (c) pour tout  $f \in \mathscr{S}_f$  tel que  $\rho(f) = 1$ , mettez une flèche étiquetée par *f* de *v* et *v*<sup> $\prime$ </sup> chaque fois que  $f^{\mathscr{M}}(v) = v',$
	- (d) pour tout  $R \in \mathscr{S}_r$  tel que  $\rho(R) = 2$ , mettez une flèche étiquetée par *R* de *v* à *v*<sup> $\prime$ </sup> chaque fois que  $(v, v') \in R^{\mathscr{M}}$ .
- 3. Est ce que ces deux structures sont la même, à renommage de sommets près ?
- 4. Évaluez, dans ces structures, les termes  $f(f(x))$  et  $f(f(c))$  par rapport à la valuation  $\mathcal V$  telle que  $\mathscr{V}(x) = 2.$

**Exercice 5.7.** Considérez le langage pour les piles  $\mathscr{S}_f = (\mathscr{S}_f, \emptyset)$ , avec

$$
S_f = \{ (Empty, 0), (Pop, 1), (Push0, 1), (Push1, 1) \}
$$

Evaluez les termes suivants

$$
Push1(Push0(Pop(Empty))) , Pop(Push0(Push1(x)))
$$

dans les strucuctures  $\mathcal{M}_0$  et  $\mathcal{M}_1$  telles que  $D^{\mathcal{M}_0} = D^{\mathcal{M}_1} = \mathbf{Z}$  et

$$
Empty^{\mathcal{M}_0} = 0, \quad Pop^{\mathcal{M}_0}(x) = x + 1, \quad Push0^{\mathcal{M}_0}(x) = x - 1 \quad Push1^{\mathcal{M}_0}(x) = x - 2;
$$
\n
$$
Empty^{\mathcal{M}_1} = 3, \quad Pop^{\mathcal{M}_1}(x) = x + 1, \quad Push0^{\mathcal{M}_1}(x) = x^2 \quad \quad Push1^{\mathcal{M}_1}(0) = 10, \quad Push1^{\mathcal{M}_1}(x) = \left\lfloor \frac{1}{x} \right\rfloor \text{ si } x \neq 0;
$$

et par rapport à la valuation  $\mathcal V$  telle que  $\mathcal V(x) = 10$ .

#### FRANÇAIS ET LOGIQUE DU PREMIER ORDRE

**Exercice 5.8.** On considère le langage  $\mathscr{S} = (\emptyset, \mathscr{S}_r)$  où

$$
\mathscr{S}_{\mathbf{r}} = \{ (Mange, 2), (Herbivore, 1), (Vegetal, 1), (Bambou, 1), (Panda, 1) \}.
$$

En utilisant ce langage, exprimez les énoncés suivants en logique du premier ordre.

- 1. Les herbivore ne mangent que des végétaux.
- 2. Aucun herbivore ne mange tout type de végétal.
- 3. Il y a des végétaux que ne mange aucun herbivore.
- 4. Les pandas sont des herbivores qui ne consomment que des bambous.

# Premier-Ordre - Sémantique

### SÉMANTIQUE

**Exercice 6.1.** On donne  $\mathcal{S} = (\mathcal{S}_f, \mathcal{S}_r)$ , où  $\mathcal{S}_f = \{(f,1), (a,0)\}\$ et  $\mathcal{S}_r = \{(p,2)\}\$ et les formules :

$$
\varphi_1 = p(a, f(f(a)))
$$
  
\n
$$
\varphi_2 = \forall x (p(x, x) \Rightarrow \exists y p(x, y))
$$
  
\n
$$
\varphi_3 = \forall x (\exists y (p(x, y) \land p(y, a)) \Rightarrow \neg p(x, a))
$$

- 1. En supposant que le domaine d'interprétation *D* est l'ensemble des êtres humains, que *a* est interprétée par *Adèle*, *f*(*x*) est *le père de x*, que *p*(*x, y*) signifie *x aime y*, interprétez (en langue française) les trois formules.
- 2. On considère maintenant la *S* -structure  $\mathcal{M} = \langle D, p^{\mathcal{M}}, a^{\mathcal{M}}, f^{\mathcal{M}} \rangle$ , où : — *D* = *{*Alma*,*Max*,*Dan*}*  $P^{\mathcal{M}} = \{(Alma, Alma), (Alma, Dan), (Max, Alma), (Max, Dan)\}$  $-\overline{a}^{\mathcal{M}} = \overline{A}$ lma  $\longrightarrow f^{\mathcal{M}}: \text{Alma} \mapsto \text{Max.}\text{Max} \mapsto \text{Dan}$ , Dan  $\mapsto$  Dan, Les formules  $\varphi_1$ ,  $\varphi_2$ ,  $\varphi_3$  sont-elles vraies dans cette structure (ou, autrement dit, interprétation) ?

Exercice 6.2. Considérons le langage *S* avec un symbole de relation *R* binaire et un symbole de fonction *f* unaire, et la *S* -structure suivante :

$$
D_{\mathcal{M}} = \{a, b, c, d\}, \qquad R^{\mathcal{M}} = \{(a, b), (b, c), (c, d), (d, a)\},
$$
  

$$
f^{\mathcal{M}}(a) = c, \qquad f^{\mathcal{M}}(c) = a, \qquad f^{\mathcal{M}}(b) = d, \qquad f^{\mathcal{M}}(d) = b.
$$

- 1. Représentez la structure *M* sous la forme de graphe étiqueté (des arcs étiquetés par *R* et des arcs étiquetés par *f*).
- 2. En regardant le (dessin du) graphe, évaluez les formules suivantes (utilisez votre intuition) :

 $\varphi_1 \equiv \forall x \exists y (R(x, y) \land R(f(y), x))$  $\varphi_2 \equiv \exists x \forall y (R(x, y) \lor R(f(y), x))$  $\varphi_3 \equiv \forall x \exists y (R(x, y) \Rightarrow \exists z R(f(z), x))$ 

3. Évaluez ces formules dans *M*, en utilisant maintenant la définition formelle de l'évaluation : appliquez, une par une, toutes les étapes.

Exercice 6.3. A l'aide d'un raisonnement sémantique déterminer si les formules suivantes sont des tautologies :

$$
\psi_1 \equiv \exists x (A(x) \land B(x)) \Rightarrow \exists x A(x) \land \exists x B(x)
$$
  

$$
\psi_2 \equiv \exists x A(x) \land \exists x B(x) \Rightarrow \exists x (A(x) \land B(x))
$$
  

$$
\psi_3 \equiv \exists x (A(x) \lor B(x)) \Leftrightarrow \exists x A(x) \lor \exists x B(x)
$$

Exercice 6.4. Soit *S* un langage contenant le symbole de relation unaire *P*. Montrez que

 $\mathcal{M} \models \forall x P(x)$  implique  $\mathcal{M}, \mathcal{V} \models P(t)$ , pour tout terme *t* et valuation  $\mathcal{V}$ .

Exercice 6.5. Montrez que toute formule est équivalente à une formule n'utilisant que les connecteurs  $\exists$ , *¬* et \_

**Exercice 6.6.** Supposons que *x* ne soit pas liée dans  $\varphi$ , et que *y* n'a aucune occurrence dans  $\varphi$ . Soit  $\varphi[y/x]$ la formule obtenue de  $\varphi$  en remplaçant toute occurrence de *x* par *y*. Demontrez que

 $M, \mathcal{V} \models \forall x \varphi$  si et seulement si  $M, \mathcal{V} \models \forall y \varphi[y/x]$ ,

pour toute structure *M* et valuation *V* .

### I ORDRE : FRANÇAIS ET ARGOT MATHÉMATIQUE

Exercice 6.7. Considérez l'ensemble de phrases en langue française suivantes :

- 1. Marseille est une ville qui se trouve au PACA.
- 2. Martigues est une ville qui se trouve au PACA.
- 3. Le Havre est une ville qui se trouve en Haute-Normandie.
- 4. Le Havre a un port.
- 5. Marseille est la ville plus grande du PACA.
- 6. Le PACA est un région de France.
- 7. Haute-Normandie est une région de France.
- 8. Haute-Normandie est éloignée du PACA.

Traduisez chaque phrase en logique du premier ordre. (Choisir d'abord le langage).

**Exercice 6.8.** Soit le langage  $\mathscr{S} = (\mathscr{S}_f, \mathscr{S}_r)$ , où  $\mathscr{S}_f = \{(f,1), (g,1)\}\$ et  $\mathscr{S}_r = \{(p,1), (q,1), (r,2)\}\$ . Modélisez en logique du premier ordre les propriétés suivantes :

- 1. La relation *r* est (le graphe d') une fonction totale;
- 2. Le prédicat *r* contient le produit cartésien de *p* et *q*;
- 3. le prédicat *r* est égal au produit cartésien de *q* et *p*;
- 4. La fonction *f* est surjective;
- 5. La fonction *g* est injective.

**Exercice 6.9.** Soit le langage  $\mathscr{S} = (\emptyset, \mathscr{S}_r)$ , où  $\mathscr{S}_r = \{(\sqsubseteq, 2)\}$  (vous pouvez écrire  $\sqsubseteq (x, y)$  en notation infixe :  $x \sqsubset y$ ). Modélisez en logique du premier ordre les propriétés suivantes :

- 1. Le prédicat  $\sqsubseteq$  est une relation d'ordre partiel (réflexive, transitive et antisymétrique);
- 2. *x* est une borne inférieure de *y* et *z*;
- 3. *x* est la plus grande borne inférieure de *y* et *z*;
- 4. *x* est plus grande borne inférieure de *S* ;
- 5. *S* est fermé par le bas pour  $\Box$ .

## $TD n^o 7$

# Premier-Ordre - Formes normales

### FORMES NORMALES

Exercice 7.1. *(Forme prénexe)*. Donner une forme prénexe des formules suivantes, en précisant les étapes de calcul :

- 1.  $\exists x p(x) \Rightarrow \forall x p(x)$
- 2.  $\exists x \forall y (\exists z P(x, y, z) \land Q(x, y)) \Rightarrow \exists y (\forall x P(x, z, y) \land \exists x Q(y, x))$

Exercice 7.2. *(Skolémisation)*. Mettre en forme prénexe puis skolémiser les formules :

- 1.  $\neg(\neg \varphi(x) \lor \forall x \psi(x)) \land (\exists x \varphi(x) \Rightarrow \forall x \tau(x))$
- 2.  $(\exists x \forall y (\exists z P(x, y, z) \land Q(x, y))) \Rightarrow (\exists y (\forall x P(x, z, y) \land \exists x Q(y, x)))$

Exercice 7.3. *(Formes prenexes et clausales)*.

1. Donnez une forme prénexe et ensuite une forme clausale de la formule suivante, en précisant les étapes de calcul :

$$
(\exists x \forall y (\exists z P(x, y, z) \land Q(x, y))) \Rightarrow (\exists y (\forall x P(x, z, y) \land \exists x Q(y, x))).
$$

2. Donnez, sous forme d'ensemble de clauses, une forme clausale de la formule :

$$
\forall x \neg R(x,x) \land \exists x \forall y (R(x,y) \Rightarrow \neg \exists z R(z,x)) \land \forall x \forall y (R(x,y) \Rightarrow \exists z (R(x,z) \land R(z,x))).
$$

### **SUBSTITUTIONS**

Exercice 7.4. Soit  $\mathscr{S}_f = \{(f,1), (g,2), (c,0)\}\$ . Après avoir rappelé la définition de composition de substitutions, calculez  $\sigma_1 \circ \sigma_2$  pour chacun des cas suivants.

- 1.  $\sigma_1 = [g(f(y), c)/x, f(g(x, y))/y]$  et  $\sigma_2 = [g(f(y), c)/y, f(g(x, y))/x]$ ,
- 2.  $\sigma_1 = [g(f(y), c)/x, f(g(x, w))/y]$  et  $\sigma_2 = [g(f(y), c)/z, f(g(x, y))/w].$

Exercice 7.5. Montrez que l'application d'une substitution à un terme obéit les lois suivantes :

$$
t[] = t, \qquad (t\sigma)\rho = t(\rho \circ \sigma).
$$

(Rappelez d'abord la définition de l'application et celle de la composition, puis développez votre preuve par induction sur la structure d'un terme). Argumentez que, par conséquent, les lois suivantes sont satisfaites :

$$
\rho \circ [] = \rho = [] \circ \rho , \qquad (\rho \circ \sigma) \circ \tau = \rho \circ (\sigma \circ \tau).
$$

**Exercice 7.6.** Argumentez que, si  $x \notin Var(t)$ , alors la substitution  $[t/x]$  est un MGU du problème  $(x, t)$ . Que peut on dire si  $x \in Var(t)$  ?

**Exercice 7.7.** Proposez deux unificateurs  $\sigma$  et  $\rho$  du problème

$$
\pi := \left(f(g(x), y), f(g(y), h(z))\right).
$$

### MODÈLES

Exercice 7.8. Considérez la formule  $\varphi$  suivante :

$$
\exists x \forall y \neg (f(y) = x) \land \forall x g(f(x)) = x.
$$

- 1. Donnez un modèle de cette formule.
- 2. Argumentez que si  $\mathcal M$  est un modèle de  $\varphi$ , alors  $D_{\mathcal M}$  est un ensemble infini.

### MATHS ET LOGIQUE

Exercice 7.9. Une relation binaire *r* est *réflexive* si tout élément est en relation avec lui-même. Elle est *symétrique* si pour tout couple d'éléments *x, y* si *x* est en relation avec *y* alors *y* est en relation avec *x*. Elle est *irréflexive* si aucun élément n'est en relation avec lui-même. Elle est *transitive* si si *x* est en relation avec *y*, *y* avec *z* alors *x* est en relation avec *z*.

- 1. Ecrire les formules du premier ordre correspondant à ces propriétés.
- 2. Ecrire une formule signifiant qu'une relation symétrique et transitive est réflexive. Cette formule a-t-elle un modèle ? Peut-on donner une interprétation qui la falsifie ?
- 3. Ecrire une formule signifiant qu'une relation transitive et irréflexive est symétrique. Cette formule a-t-elle un modèle ? Peut-on donner une interprétation qui la falsifie ?

**Exercice 7.10.** Soit le langage  $\mathscr{S} = (\mathscr{S}_f, \mathscr{S}_r)$ , où  $\mathscr{S}_f = \{(f,1), (g,1)\}$  et  $\mathscr{S}_r = \{(p,1), (q,1), (r,2)\}.$ Modélisez en logique du premier ordre les propriétés suivantes :

- 1. La relation *r* est (le graphe d') une fonction totale;
- 2. Le prédicat *r* contient le produit cartésien de *p* et *q*;
- 3. le prédicat *r* est égal au produit cartésien de *q* et *p*;
- 4. La fonction *f* est surjective;
- 5. La fonction *g* est injective.

# TD nº 8

# Unification et résolution

## UNIFICATION

Exercice 8.1. Appliquez l'algorithme d'unification présenté en cours pour résoudre les problèmes d'unification suivants :

- 1.  $(x+s(y)*s(z), 7+s(5)*s(s(x)))$ ;
- 2.  $(x + f(y, 5), g(x) + f(g(x), 5))$ ;
- 3.  $(f(z, f(y, c)), f(g(w), x))$ ;
- 4.  $(f(x), y)$ ,  $(g(y), z)$ ,  $(y, f(w))$ ;
- 5.  $(g(x), g(f(y)))$ ,  $(z, h(y,x))$ ,  $(y, z)$ ;
- 6.  $(f(x), f(g(y)))$ ,  $(x, h(y))$ .

Pour chaque instance du problème :

- on décrira d'abord la signature fonctionnelle : lesquels sont les symboles de fonctions et avec quelle arité ils sont utilisés;
- on éclaircira, étape par étape, le déroulement de l'algorithme.

**Exercice 8.2.** Argumentez que, si  $x \notin Var(t)$ , alors la substitution  $[t/x]$  est un MGU du problème  $(x, t)$ . Que peut on dire si  $x \in Var(t)$  ?

### RÉSOLUTION

Exercice 8.3. Appliquez la règle de factorisation, de toute facon possible, aux clauses suivantes :

- 1.  $\neg Q(g(y),x) \vee P(f(x),y) \vee P(y,f(x))$ ;
- 2.  $\neg Q(x, y) \lor P(f(x), y) \lor P(x, g(z)) \lor P(f(w), y)$ .

Exercice 8.4. Appliquez la règle de résolution, de toute façon possible, aux couples de clauses suivantes :

1.  $\neg P(x) \vee P(f(x)) \vee R(y)$ ,  $\neg P(y) \vee Q(y, g(y))$ ; 2.  $\neg P(x) \vee Q(f(x))$ ,  $\neg Q(y) \vee P(g(y))$ .

Exercice 8.5. Montrez que la règle de coupure

$$
\frac{C \vee P \quad C' \vee \neg P}{C \vee C'}
$$

est correcte. C'est-à-dire, montrez que, pour tout *S* -structure *M*, si  $M \models C \lor P$  et  $M \models C' \lor \neg P$ , alors  $M \models C \vee C'$ . NB : faites attention aux quantificateurs implicites.

Exercice 8.6. Considérez la formule suivante :

$$
\Phi := \forall x \neg R(x,x) \n\land \exists x \forall y (R(x,y) \Rightarrow \neg \exists z R(z,x)) \n\land \forall x, y (R(x,y) \Rightarrow \exists z (R(x,z) \land R(z,x))).
$$

1. Donnez, sous forme d'ensemble de clauses, une forme clausale de cette formule.

- 2. Enumérez toutes les règles du calcul de la résolution que vous pouvez appliquer à l'ensemble de clauses ainsi obtenu.
- 3. Appliquez ces règles pour engendrer des nouvelles clauses.

Exercice 8.7. Considérez l'ensemble de clauses suivantes :

$$
\Gamma = \{ P(c_0), \forall x (\neg P(x) \lor x = c_1), c_1 = c_2 \}
$$

- (a) Utilisez le calcul de la résolution pour montrer que la formule  $c_0 = c_2$  n'est pas (contrairement aux attentes) une conséquence logique de  $\Gamma$ .
- (b) Pour quelle raison le calcul de la résolution n'est pas capable d'inférer  $c_0 = c_2$  depuis  $\Gamma$ ?
- (c) Étant donné votre réponse à (b), expliquez comment on peut se servir de la résolution pour montrer que  $c_0 = c_2$  est une conséquence logique de  $\Gamma$ .

Exercice 8.8. (Une forme simplifiée des) Les règles de paramodulation et flip sont les suivantes :

$$
\frac{C \vee t_1 = t_2 \qquad P(t_3)}{(C \vee P(t_2))\sigma} \qquad \qquad \frac{t_1 = t_2}{t_2 = t_1}
$$

où  $\sigma$  est un MGU de  $t_1$  et  $t_3$ .

- Montrez qu'on peut simuler ces règles avec un suite d'inférences du calcul de la résolution si on dispose, parmi les clauses initiales, de formules établissant que l'égalité est réflexive, symétrique, transitive et congruentielle pour *P*. Cette dernière condition signifie que si  $x = y$  et  $P(x)$  alors  $P(y)$ .
- Montrez par ailleurs que si vous ajoutez de la règle de paramodulation et la règle flip au calcul de la résolution, alors les propriétés de l'égalité ( ?réflexivité ?, symétricité, transitivité, congruentialité) sont conséquences logiques de l'ensemble vide d'assomptions.

Exercice 8.9. Prouvez par résolution que les ensembles de closes suivants sont inconsistants

- 1.  $\{p(x), \neg p(x) \lor \neg q(x), q(x) \lor \neg r(y), r(x) \lor s(a), r(b) \lor \neg s(x)\}\$
- 2.  $\{s(b,b,a), s(b,b,b), r(w,a), r(a,z), \neg q(b), q(x') \vee \neg p(x',z') \vee \neg p(x',w') \vee \neg r(z',w'), p(x,y) \vee \neg s(x,x,y)\}$

Exercice 8.10. Prouvez par résolution la validité de la formule suivante.

$$
\exists x \exists y ((p(f(x)) \land q(f(b))) \Rightarrow (p(f(a)) \land p(y) \land q(y)))
$$

## FRANÇAIS

Exercice 8.11. On se propose de traduire les phrases suivantes en logique du premier ordre :

- 1. Marcus était un pompéen.
- 2. Tous les pompéens étaient des romains.
- 3. César était souverain.
- 4. Tous les romains étaient fidèles à César ou le haissaient.
- 5. Chacun est fidèle à quelqu'un.
- 6. Les personnes n'essayent d'assassiner que les souverains auxquels ils ne sont pas fidèles.
- 7. Marcus a essayé d'assassiner César.

## Proposez :

- (a) un langage du premier ordre pour modéliser ces phrases,
- (b) pour chaque phrase, une formule en logique du premier ordre qui la traduit;
- (c) mettez chaque formule en forme clausale;
- (d) si vous connaissez déjà le calcul de la résolution : quelles sont les inférences que vous pouvez appliquer à ces clauses ?